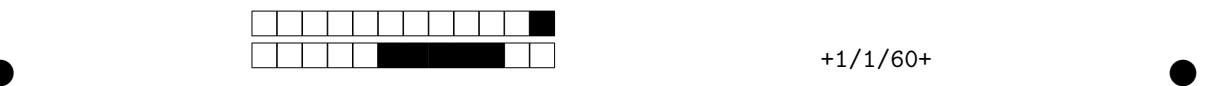

## **Programmation impérative en Python —** SPUF21

Année 2020-2021 — Examen terminal

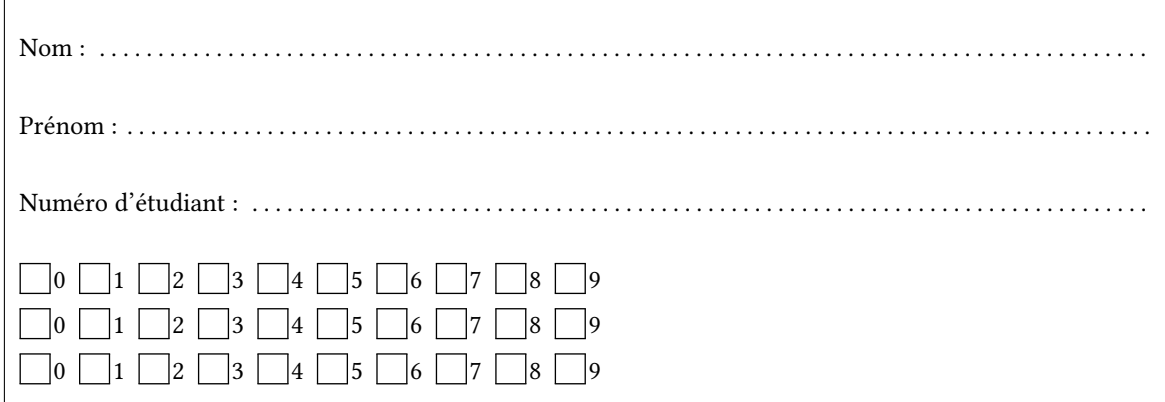

*Durée : 2 heures.*

*Aucun document n'est autorisé. L'usage de la calculatrice ou de tout autre appareil électronique est interdit.*

*Les exercices sont indépendants. Au sein d'un même exercice, vous pouvez utiliser les variables et fonctions des questions précédentes, même si vous n'avez pas su les faire ; chaque question est donc indépendante.*

*À part les méthodes et fonctions de base, vous n'avez pas le droit d'utiliser les fonctions et les méthodes « avancées », sauf si l'énoncé vous conseille l'utilisation de certaines d'entre elles.*

```
# Fonctions autorisées
  len(\ldots)range(…)
 print(…)
  # Méthodes autorisées
  L.append(x)
   '{} = {}'.format('1+1',2)
1
2
3
4
5
6
7
8
```

```
# Par exemple les méthodes et fonctions suivantes sont entre autres interdites
  max(…) min(…) sum(…)
 s.split(…) s.index(…) L.extend(…)
  # Vous n'avez pas le droit d'utiliser des compréhensions ou des slices
  # sur les chaînes. À la place vous devez utiliser des boucles.
  [ x for x in range(L) ]
  chaine[début:fin:pas]
1
2
3
4
5
6
7
8
```
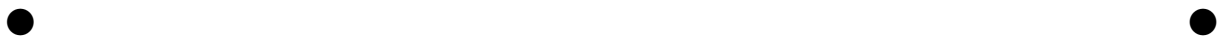

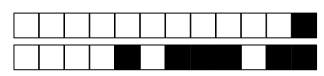

 $+1/2/59+$ 

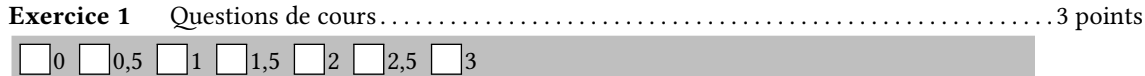

1. Définir une fonction  $\text{microir}(\text{mot})$  qui prend une chaine de caractères mot et qui **affiche** une lettre par ligne en inversant l'ordre des lettres. Par exemple on aura :

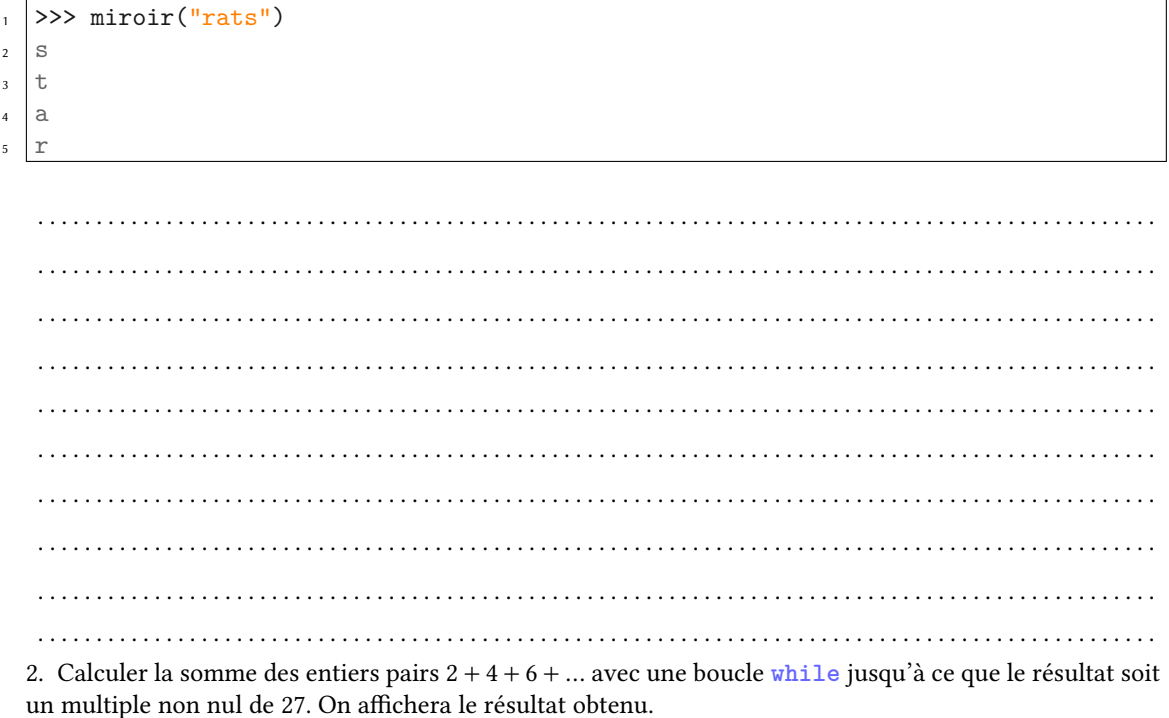

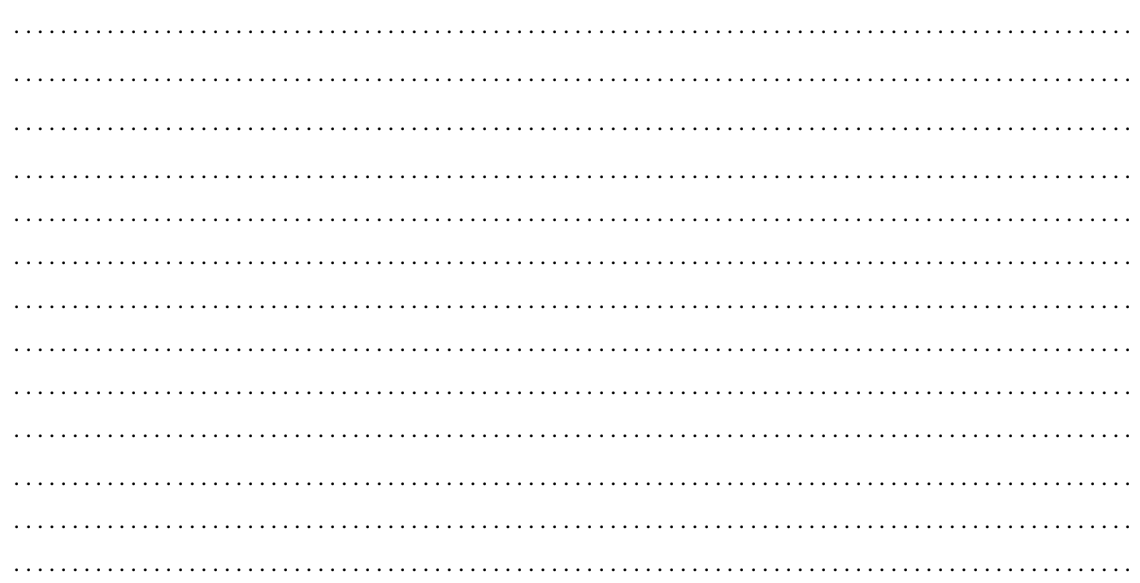

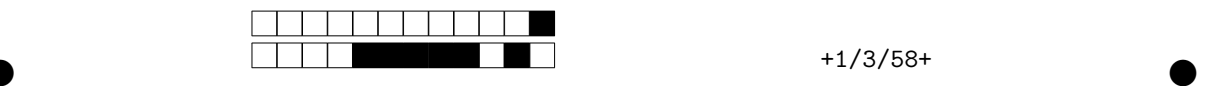

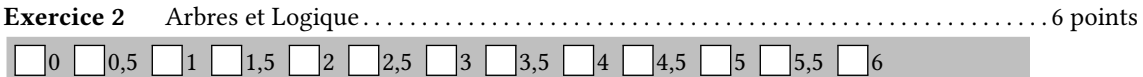

Normalement, la logique classique ne contient que deux valeurs : True et False. Ceci étant, pour modéliser des situations plus complexes, on souhaite introduire une troisième valeur correspondant au cas où l'on ne sait pas : None. On se donne le code ci-dessous :

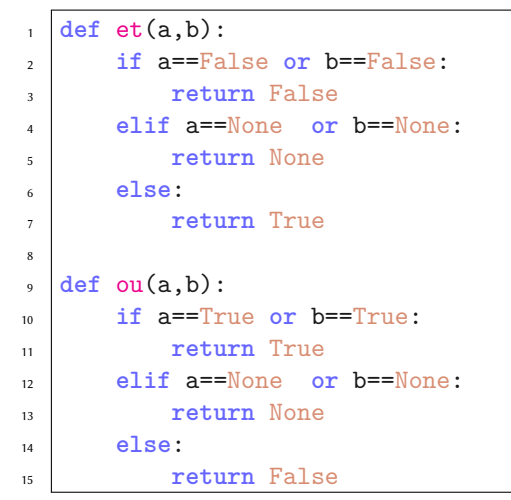

1. Écrire une fonction est\_bool(x) qui renvoie True si et seulement si x est une des trois valeurs : True, False ou None. Dans le cas contraire elle renverra False.

. . 2. Donner le résultat du calcul : « et (ou (True, None), ou (False, None)) ». On détaillera le calcul avec les étapes intermédiaires. . .

 $\bullet$  and  $\bullet$  and  $\bullet$  and  $\bullet$  and  $\bullet$  and  $\bullet$  and  $\bullet$  and  $\bullet$  and  $\bullet$  and  $\bullet$ 

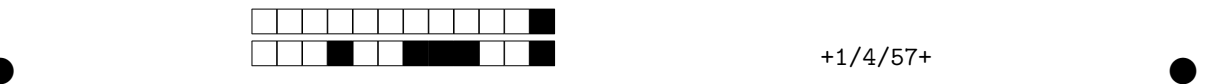

3. Faire un programme table\_du\_et() qui affiche avec des boucles **for** la table de la fonction et. En particulier on doit obtenir le résultat ci-dessous (l'alignement n'est pas demandé).

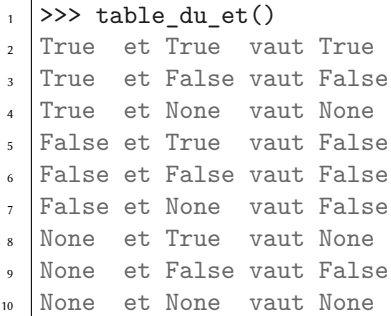

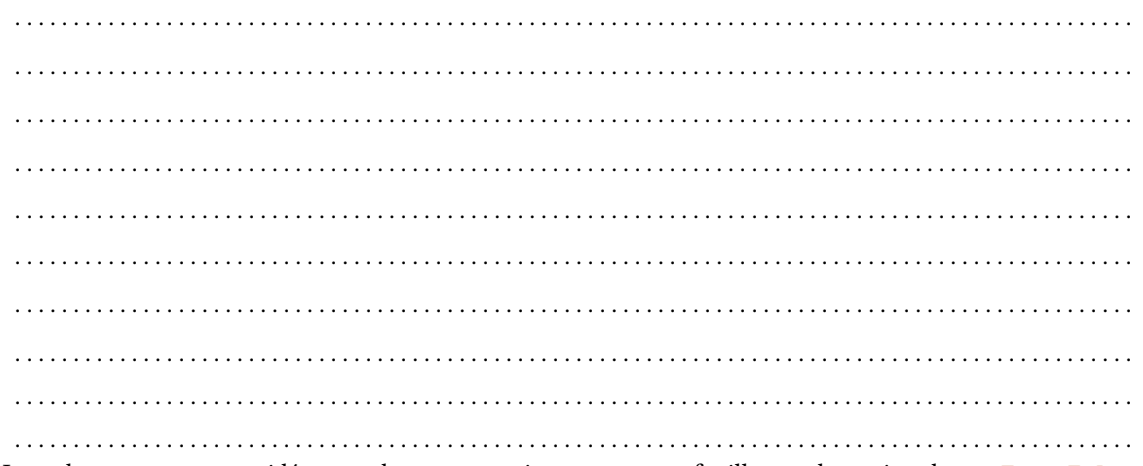

Les arbres que nous considérerons dans cet exercice auront pour feuille une des trois valeurs : True, False ou None et les nœuds ne pourront prendre que deux valeurs : 'ET' ou 'OU'.

On ne s'intéresse pas à la façon dont ces arbres sont représentés, nous utiliseront uniquement les fonctions suivantes :

- arbre(r, Ag, Ad) qui renvoie un arbre de racine r et de fils Ag (gauche) et Ad (droit) ;
- est\_operateur(obj) qui renvoie True si obj est un des opérateurs "ET" ou 'OU'
- est\_feuille(obj) qui renvoie True si obj est une feuille, et False sinon ;
- racine(A) qui renvoie la racine de l'arbre A
- fg(A) qui renvoie le fils gauche de l'arbre A
- fd(A) qui renvoie le fils droit de l'arbre A.

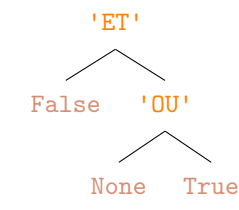

 $\bullet$  and  $\bullet$  and  $\bullet$  and  $\bullet$  and  $\bullet$  and  $\bullet$  and  $\bullet$  and  $\bullet$  and  $\bullet$  and  $\bullet$ 

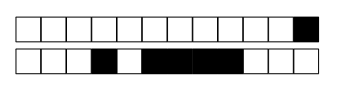

 $\bullet$ 

 $+1/5/56+$ 

ì

4. En utilisant uniquement les fonctions ci-dessus, définir une variable Ar correspondant à l'arbre ci- $\rm{dessus}.$ 

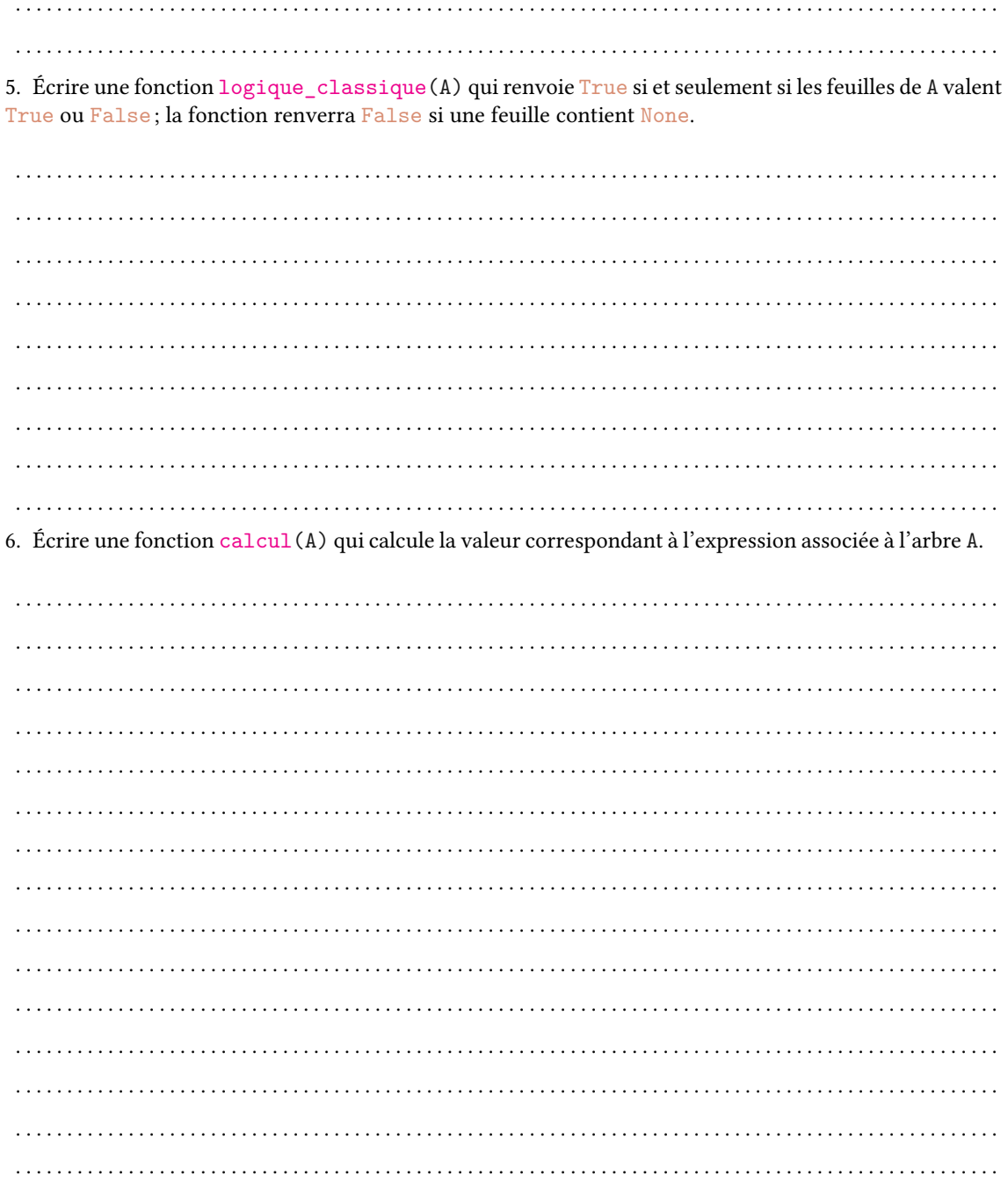

![](_page_5_Picture_0.jpeg)

![](_page_5_Picture_198.jpeg)

Une promotion d'étudiants est représentée sous la forme suivante qui associe à chaque numéro d'étudiant le nom de l'étudiant correspondant :

<sup>1</sup> promo = { 126:'Valjean' , 324:'Gavroche' , 213:'Phantine' }

1. Quel est le type de promo (liste ? matrice ? entier ? autre (précisez) ? )

. . .

2. Zut alors, l'enseignant s'est trompé en écrivant le nom de l'étudiante 213 : son vrai nom est Fantine et non Phantine. En une ligne, corrigez le nom de celle-ci dans promo.

. . 3. Ajoutez à promo une nouvelle étudiante dénommée Cosette dont le numéro étudiant est 404

. . . . . . . . . . . . . . . . . . . . . . . . . . . . . . . . . . . . . . . . . . . . . . . . . . . . . . . . . . . . . . . . . . . . . . . . . . . . . . . . . . . . . . . . . . . . . . . . Les notes du partiel sont stockées dans une liste de couples regroupant l'identifiant et la note de l'élève.  $r$ ésultats = [ (213,17.5), (324,8), (126,12), (404,4) ]

4. Écrire une fonction moyenne(liste) qui prend une liste non vide de couples comme résultats et calcule la moyenne des notes. On utilisera une boucle **for** (la fonction sum ne doit pas être utilisée).

. . .

 $\bullet$  and  $\bullet$  and  $\bullet$  and  $\bullet$  and  $\bullet$  and  $\bullet$  and  $\bullet$  and  $\bullet$  and  $\bullet$  and  $\bullet$ 

![](_page_6_Picture_0.jpeg)

 $+1/7/54+$ 

5. Écrire une fonction valide\_id(résultats) qui renvoie la liste de tous les identifiants d'étudiant ayant validé l'UE (c'est-à-dire, ceux qui ont 10 ou plus).

 $\ddotsc$  $\mathbb{R}^2$  $\ddot{\phantom{a}}$  $\ddot{\phantom{0}}$ 

6. Écrire une fonction valide\_nom(résultats, promo) qui utilise la fonction précédente et qui renvoie l'ensemble des noms des étudiants qui valident.

a a a a a  $\ddot{\phantom{0}}$  $\ddots$  $\ddotsc$ 

![](_page_7_Picture_0.jpeg)

 $+1/8/53+$ 

![](_page_7_Picture_53.jpeg)

On veut représenter une courbe comme une liste de points  $p_0, p_1, p_2, ...$  qu'il suffit de relier. Pour cela, on va représenter notre image comme une matrice. Si le point  $p_k$  d'indice k est présent sur la case (i,j), on aura alors img[i][j]==k. Si aucun point ne se trouve sur le pixel de coordonnée (i, j), on aura par défaut img[i][j]==None. On pourra utiliser la fonction dimensions (M) du cours qui renvoie un couple (n,m) donnant le nombre de lignes et de colonnes d'une matrice M.

![](_page_7_Picture_54.jpeg)

![](_page_7_Picture_55.jpeg)

1. Créez une fonction nouvelle liste (n) qui renvoie une liste de taille n ne contenant que des None (on utilisera une boucle for).

![](_page_7_Picture_56.jpeg)

2. Créez une fonction entier\_max(img) qui renvoie le plus grand entier d'une matrice img. On suppose que la matrice ne contient que des None et un ou plusieurs entiers (au moins l'entier 0).

 $\ldots$  . . .  $\ddotsc$  $\ddot{\phantom{0}}$ 

![](_page_8_Picture_12.jpeg)

 $\bullet$ 

 $+1/9/52+$ 

3. Écrire une fonction matrice\_vers\_liste(img) qui renvoie la liste L des points. En particulier on aura L[k] ==(i,j) si et seulement si img[i][j] ==k. Par exemple on aura :

![](_page_8_Picture_13.jpeg)

Ē

 $\bullet$ 

 $+1/10/51+$ 

r

6. Écrire une fonction supprime (img, i, j) qui supprime l'élément img [i] [j] en remplaçant par None. Si nécessaire, il faudra modifier les valeurs entières dans  ${\tt M}$  pour éviter un « trou » dans la suite. Par exemple supprime (img, 0, 2) modifiera la matrice img de la façon suivante :

![](_page_9_Picture_24.jpeg)

![](_page_9_Picture_25.jpeg)